## **UNITED STATES DEPARTMENT OF AGRICULTURE**

Farm Service Agency Washington, DC 20250

**For:** FSA and RMA Employees

## **FY 2009 Individual Development Plan (IDP) Information for Employees and Supervisors**

**Approved by:** Associate Administrator for Operations and Management

Thomas & Apple

### **1 Overview**

### **A Background**

**All** FSA and RMA permanent full-time employees are required to complete IDP's annually. IDP's:

- are a tool to assist employees and their supervisors in identifying training needs
- are a method used to develop the core competencies employees need to improve his or her performance in their present positions
- ensure that employees maintain the current level of job proficiency
- ensure that employees obtain the necessary skills for future job requirements.

Every new permanent full-time employee is **required** to have IDP completed within 90 calendar days after the employee reports for duty.

**Note:** Employees are **required to use AgLearn** to complete IDP's.

### **B Purpose**

This notice:

- explains FY 2009 IDP requirements
- provides guidance for employees to complete their IDP
- provides contact information to answer questions.

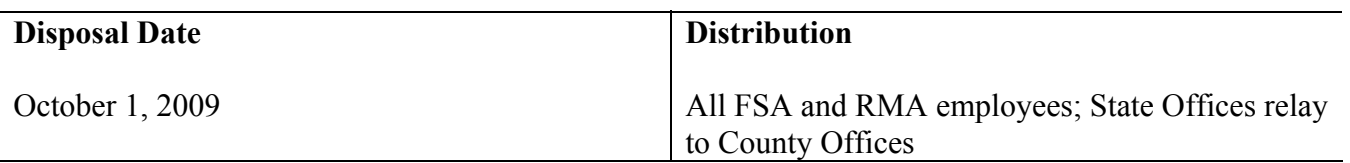

### **1 Overview (Continued)**

### **C Authorities**

Training guidelines are available in 6-PM for FSA, 30-PM for RMA, and OPM regulations for both. Employee training **must** comply with the following:

- agency guidelines
- OPM regulations
- Government Employees Training Act.

**Note:** Agency training handbooks are being revised to include procedures for using AgLearn to process IDP's.

### **D Reasonable Accommodations**

Persons with disabilities who require accommodations to complete their IDP should contact their local help desk.

## **E Deadline for Completing IDP's**

All FSA and RMA employees **must** complete the required IDP's by **COB November 17, 2008**. If an employee is out of the office until November 17, 2008, the employee **must** complete their IDP **immediately** upon returning to the office.

### **F Contacts**

The following table provides contacts for additional information.

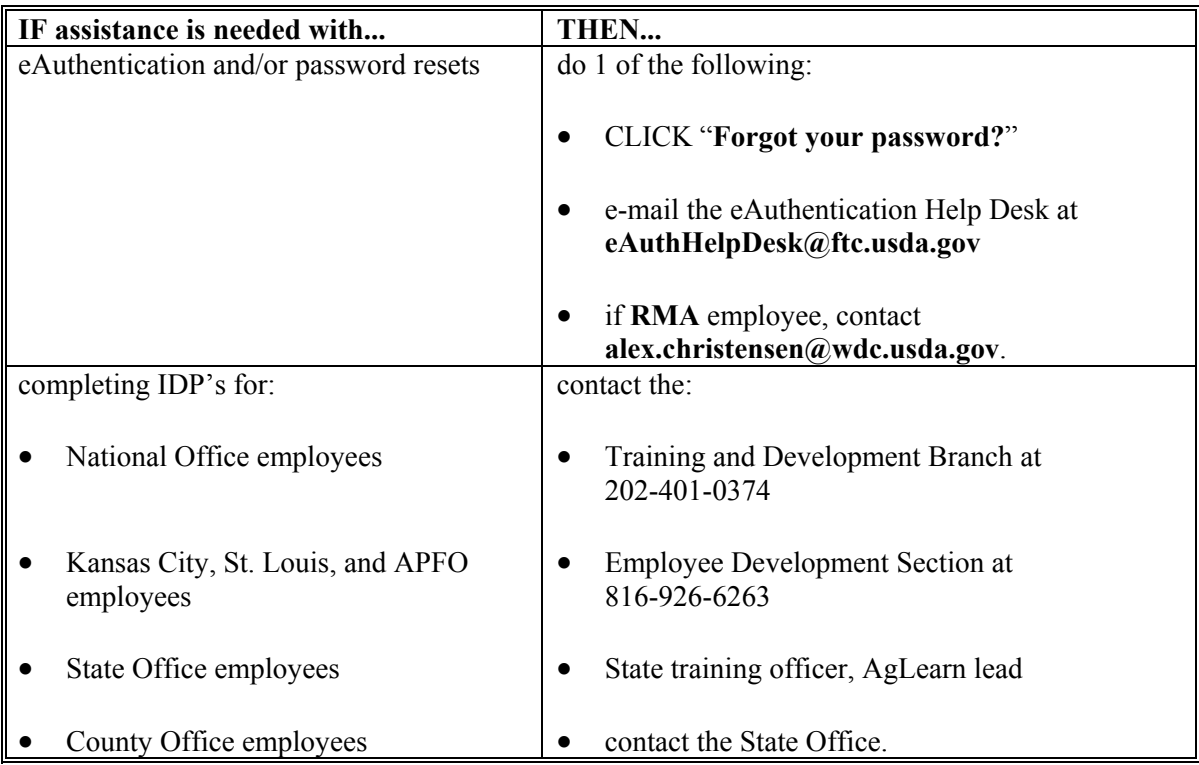

### **2 Responsibilities**

### **A Supervisor Responsibilities**

All supervisors shall:

- assist with IDP development by recommending goals and technical skills needed for each employees present job responsibilities
- provide feedback to each employee on performance strengths, needs, developmental activities, and guidance in completing his or her IDP
- review and approve/disapprove each employee's IDP by **December 1, 2008**.

### **B Employee Responsibilities**

Employees shall:

- discuss training needs for FY 2009 with their supervisor **before** completing IDP
- complete IDP in AgLearn and submit to supervisor no later than **November 17, 2008**.

### **C Joint Responsibilities**

IDP's should be reviewed, revised, or approved by the supervisor and employee as follows:

- during performance reviews
- as performance plans and/or job assignments change.
- **Note:** All training is subject to budgetary restrictions. Supervisory approval of IDP is **not** a contract or guarantee.

### **3 Action in AgLearn by Employees**

### **A Online Training**

AgLearn is USDA's Learning Management System. AgLearn has over 3,000 no cost/free online courses available to all USDA employees.

**Note:** Employees should search the AgLearn catalog for no cost/free training **before** requesting similar/like courses with associated costs that require an external training request.

## **B Creating IDP's in AgLearn**

Employees shall create IDP's according to the following instructions.

**Notes:** When using AgLearn:

- IDP's are called "**Plans**"
- employees shall **verify** their **e-mail address** and **supervisor's name**; on the menu bar, CLICK "**Personal**" tab and CLICK "**Profile**" to view current information (**FSA** employees shall see 6-PM, paragraph 38, steps 1 through 10 for detailed instructions).

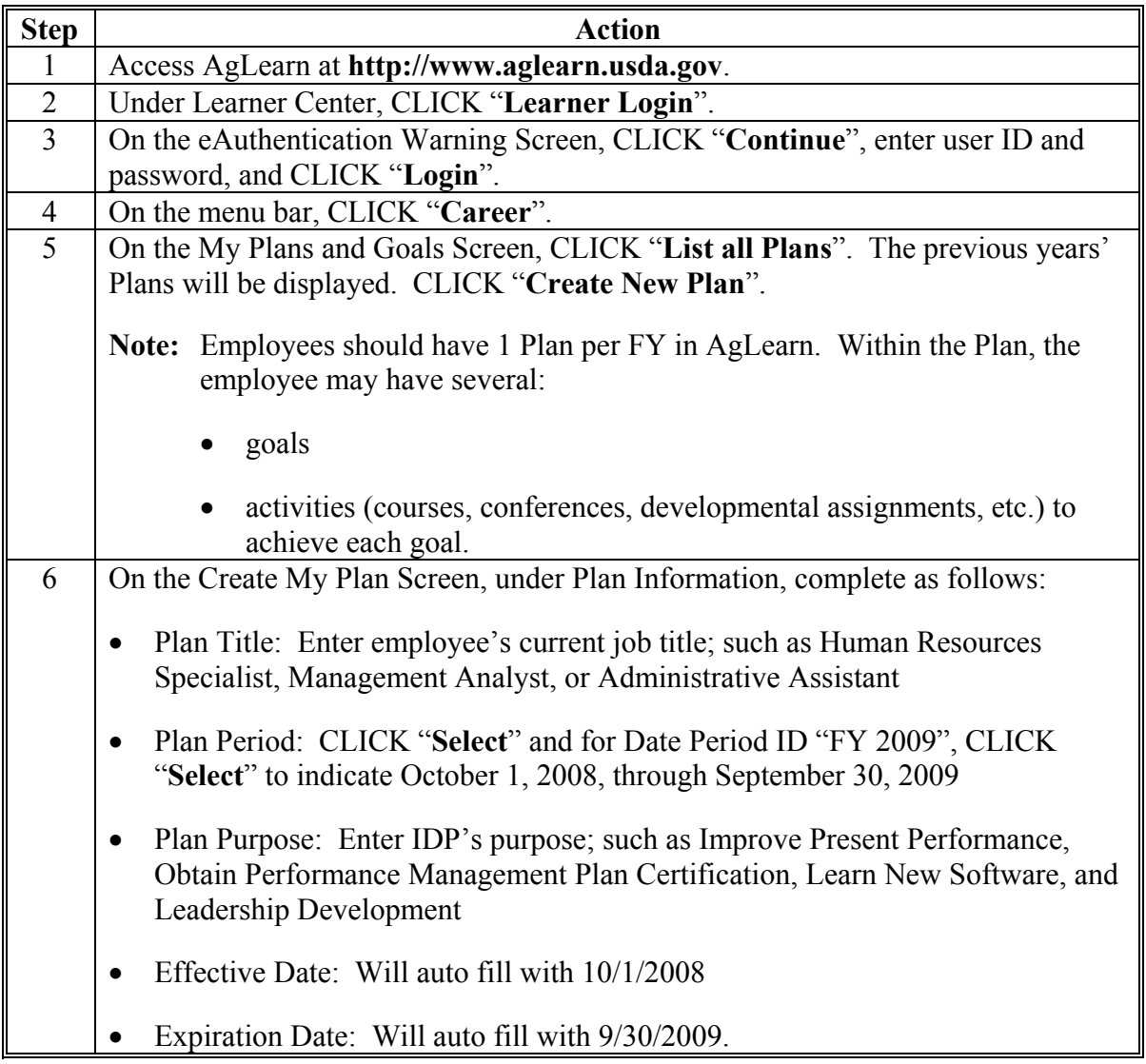

# **B Creating IDP's in AgLearn (Continued)**

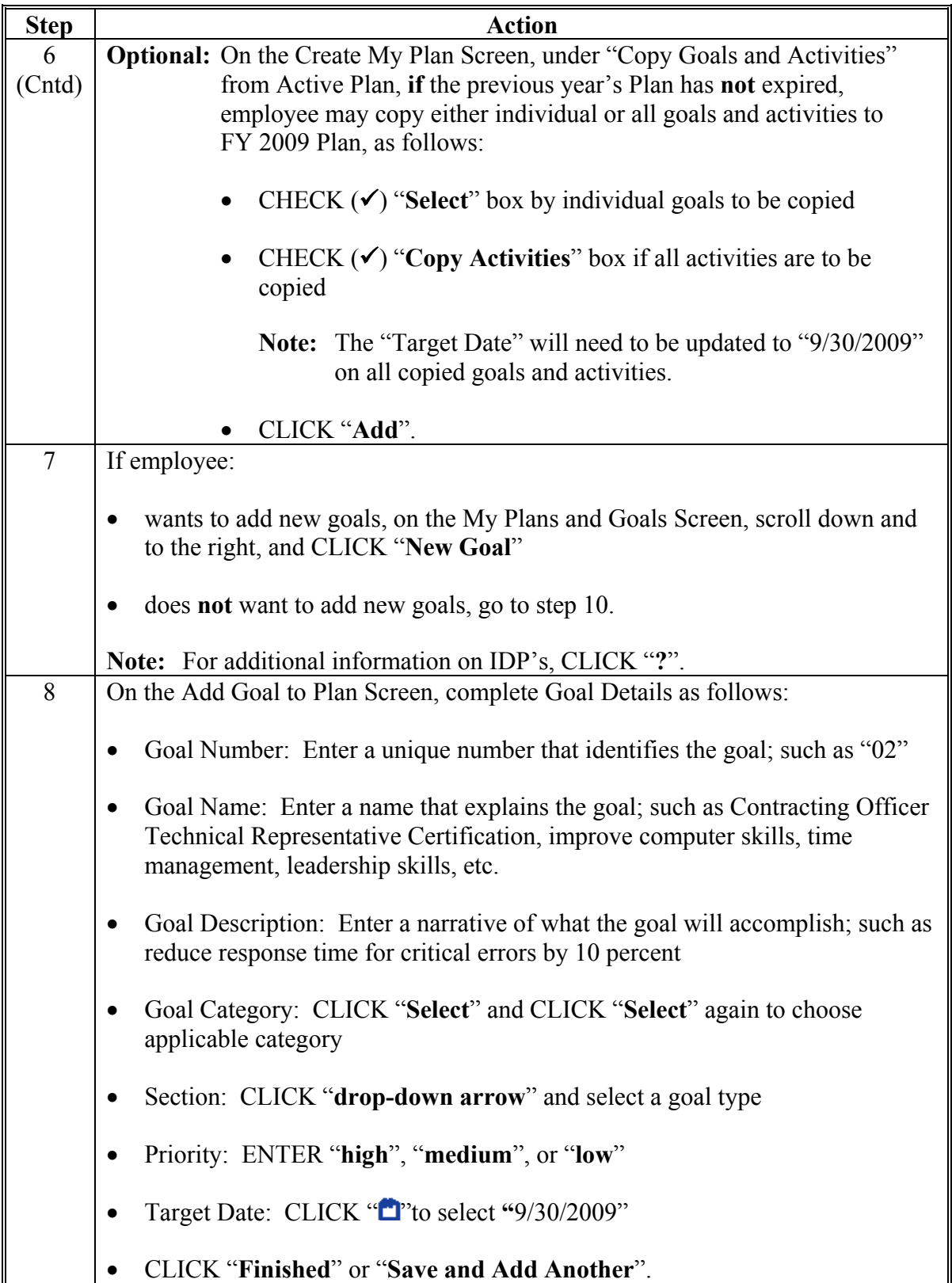

# **B Creating IDP's in AgLearn (Continued)**

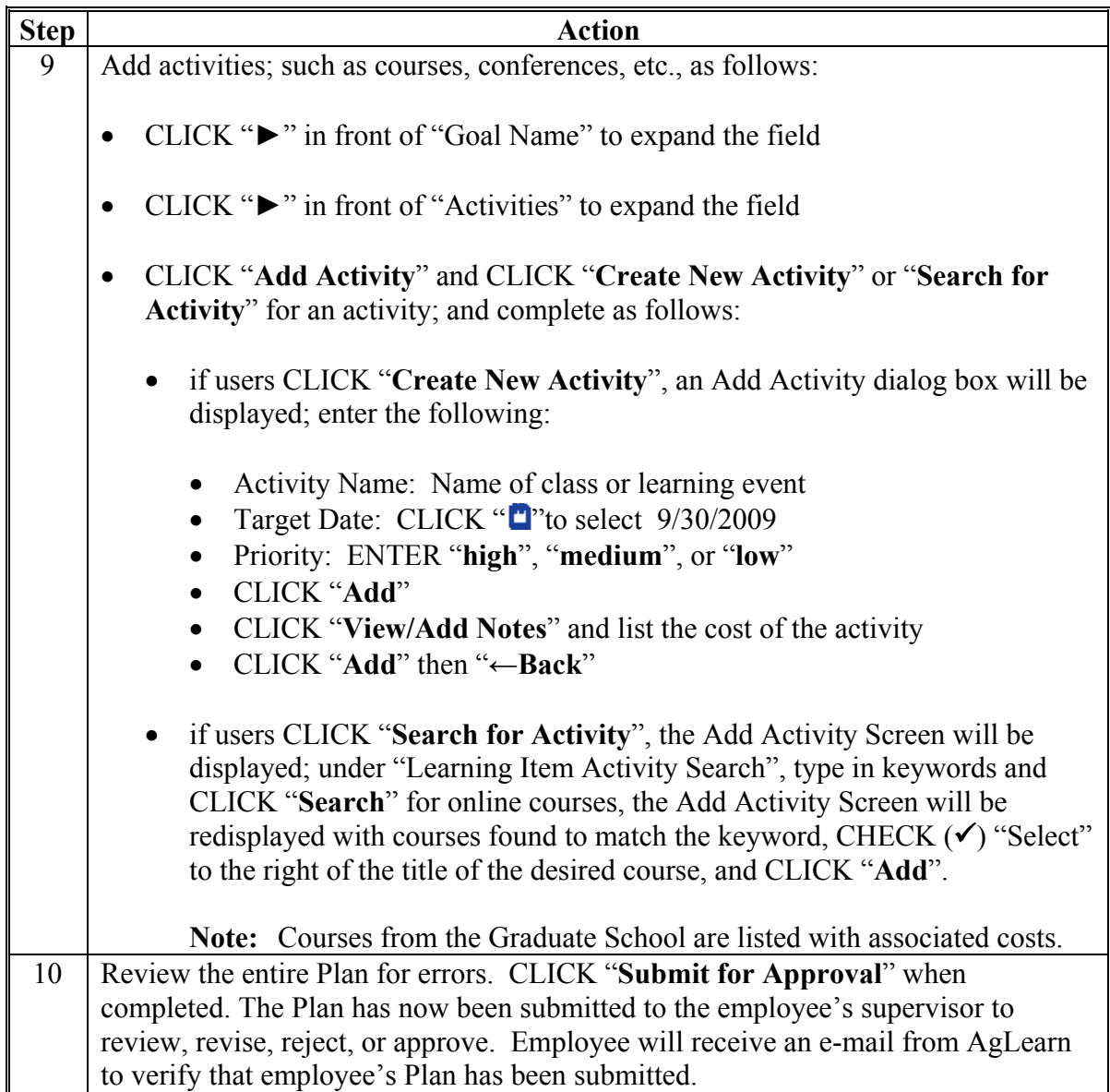

## **C Creating IDP's in AgLearn With No Training Requested**

Employees shall create a Plan according to the following instructions.

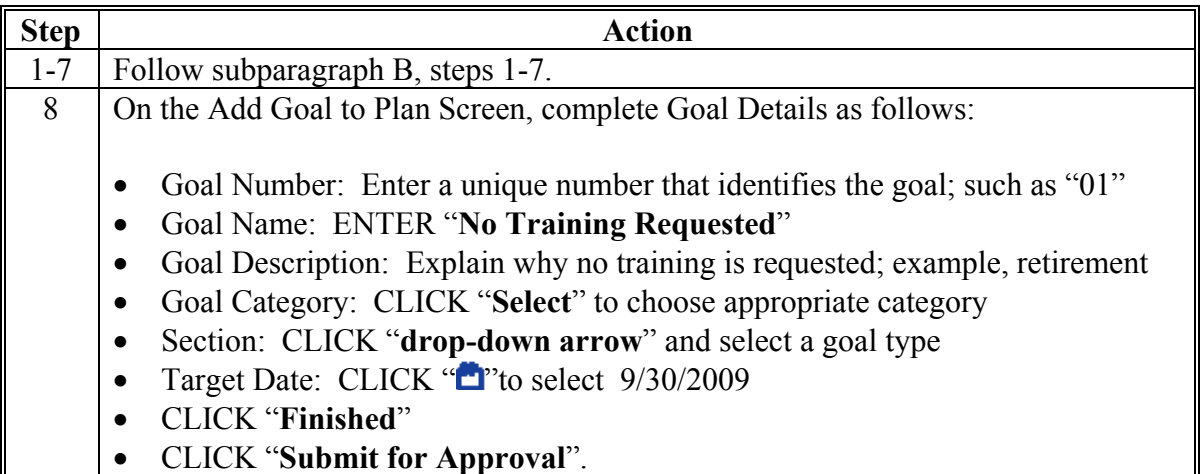

## **D Printing IDP's**

If employees want to print their Plans, print according to the following instructions.

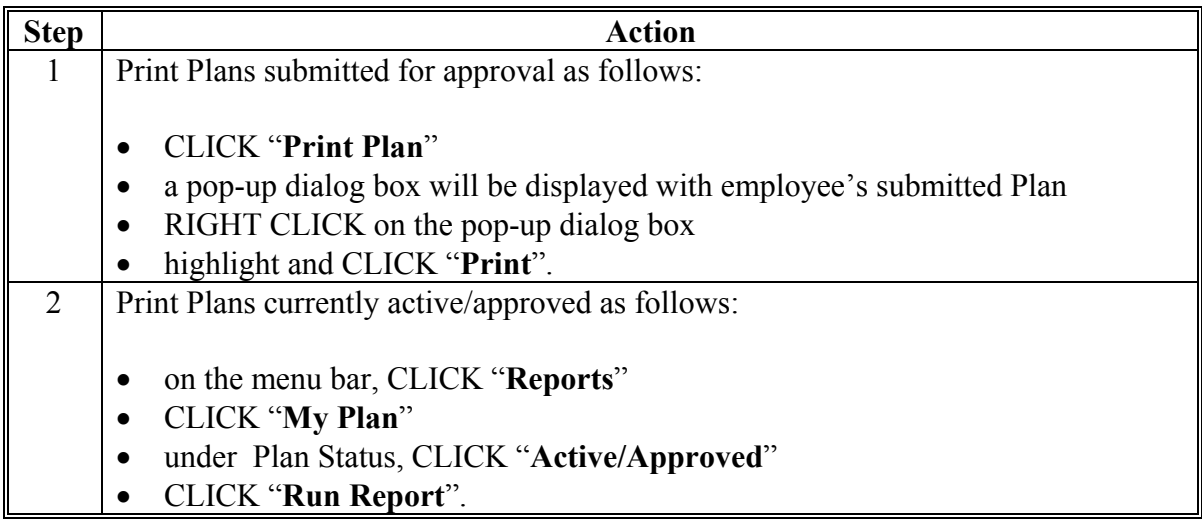

## **4 Action in AgLearn by Supervisors**

# **A Approving IDP's in AgLearn**

Supervisors shall approve an employee's Plan in AgLearn according to the following.

**Notes:** When using AgLearn, IDP's are called "**Plans**".

Supervisors will receive an e-mail from AgLearn that an employee's Plan has been submitted for approval.

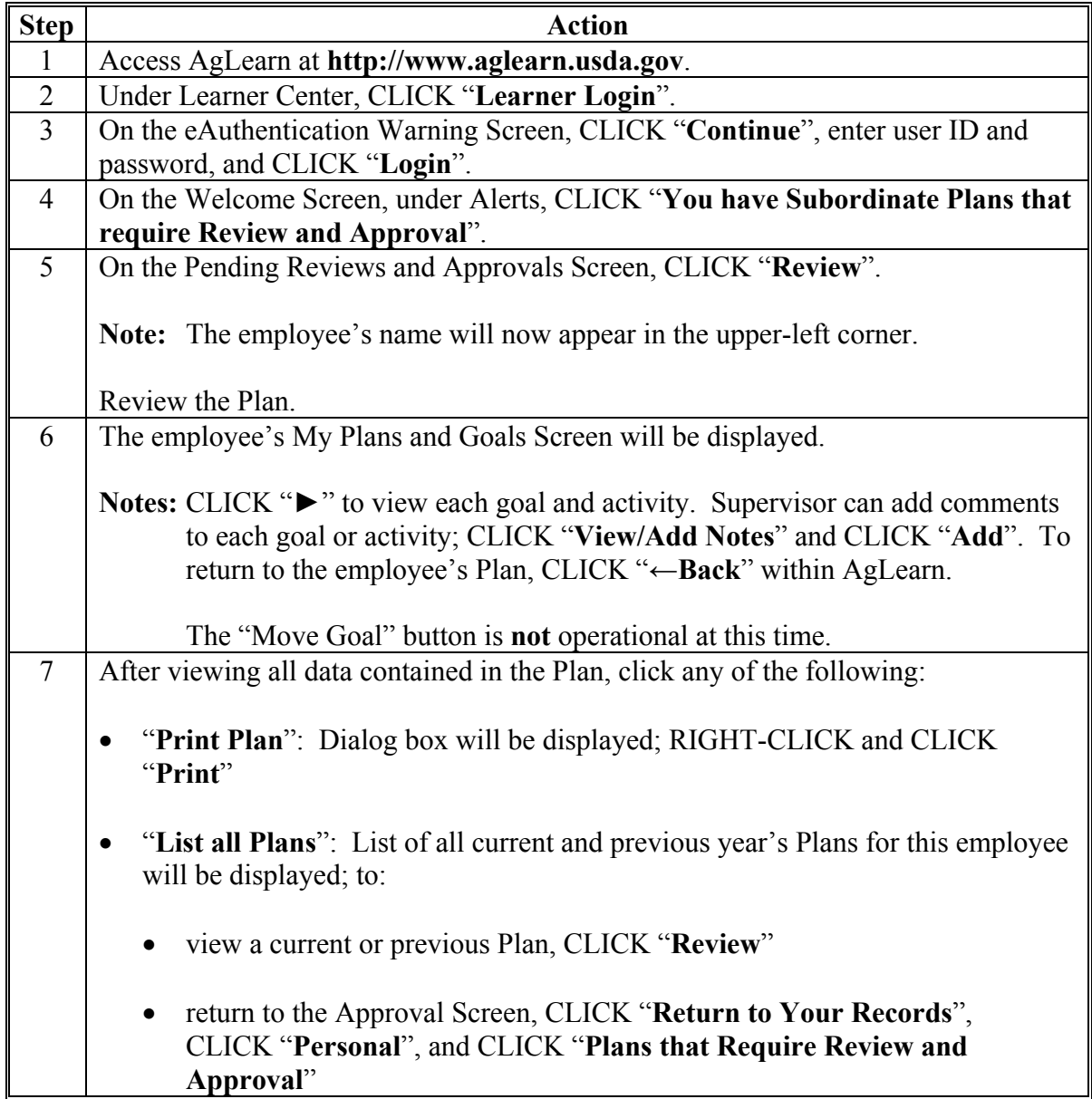

# **4 Action in AgLearn by Supervisors (Continued)**

# **A Approving IDP's in AgLearn (Continued)**

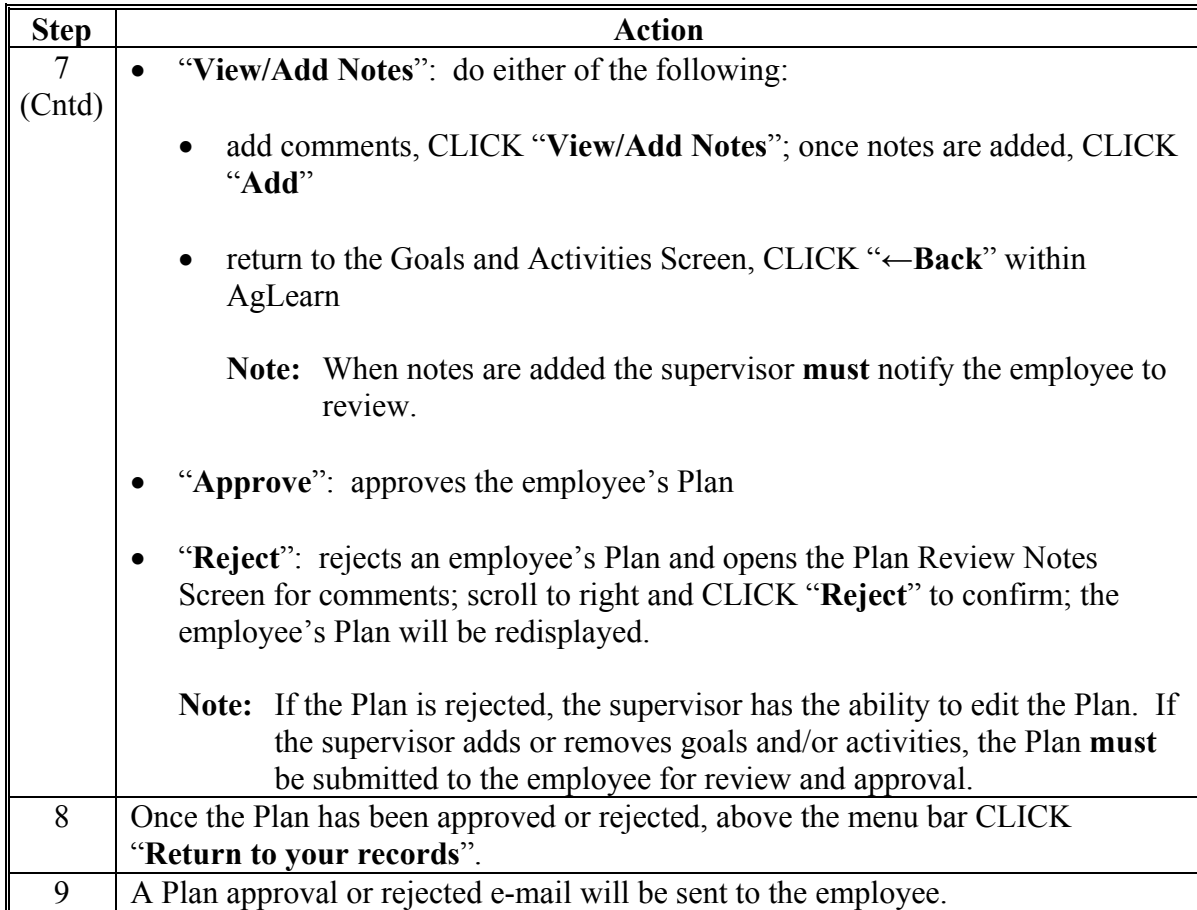

# **B Running Reports**

Supervisors shall run Plan reports according to the following instructions.

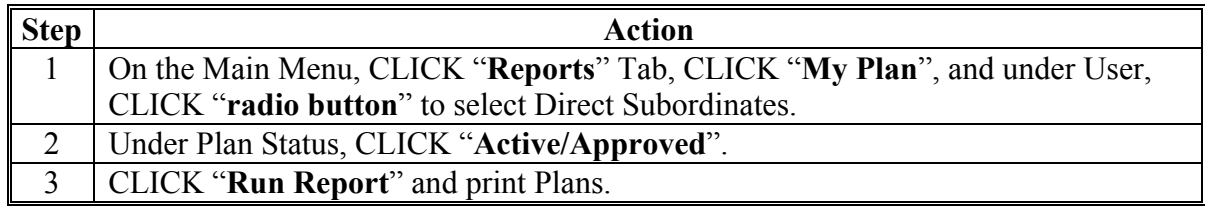